**AminetPart**

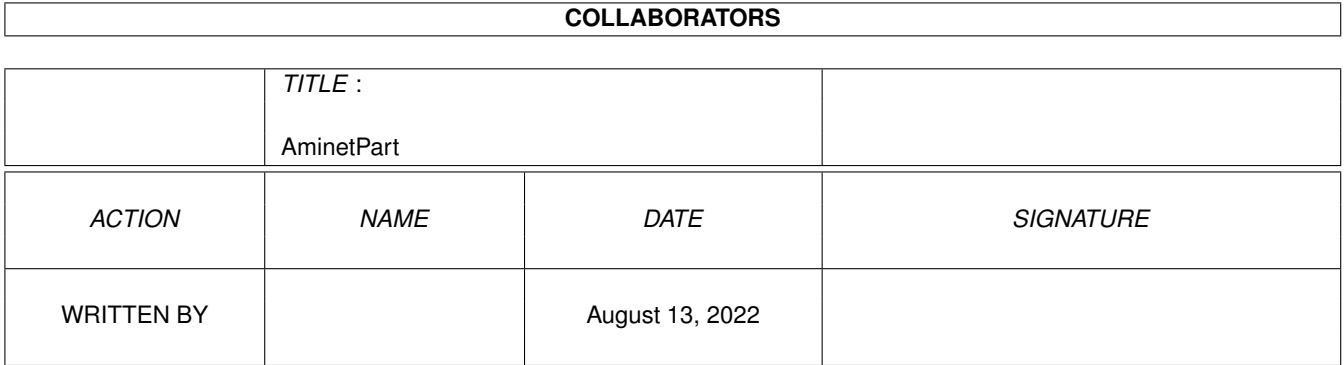

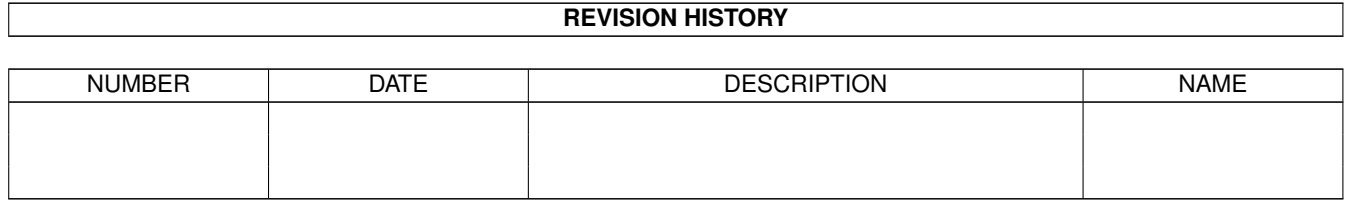

# **Contents**

### 1 AminetPart [1](#page-3-0) 1.1 Networking . . . . . . . . . . . . . . . . . . . . . . . . . . . . . . . . . . . . . . . . . . . . . . . . . . . . . . [1](#page-3-1)

## <span id="page-3-0"></span>**Chapter 1**

# **AminetPart**

#### <span id="page-3-1"></span>**1.1 Networking**

Click name to unpack, description to read the readme or get help

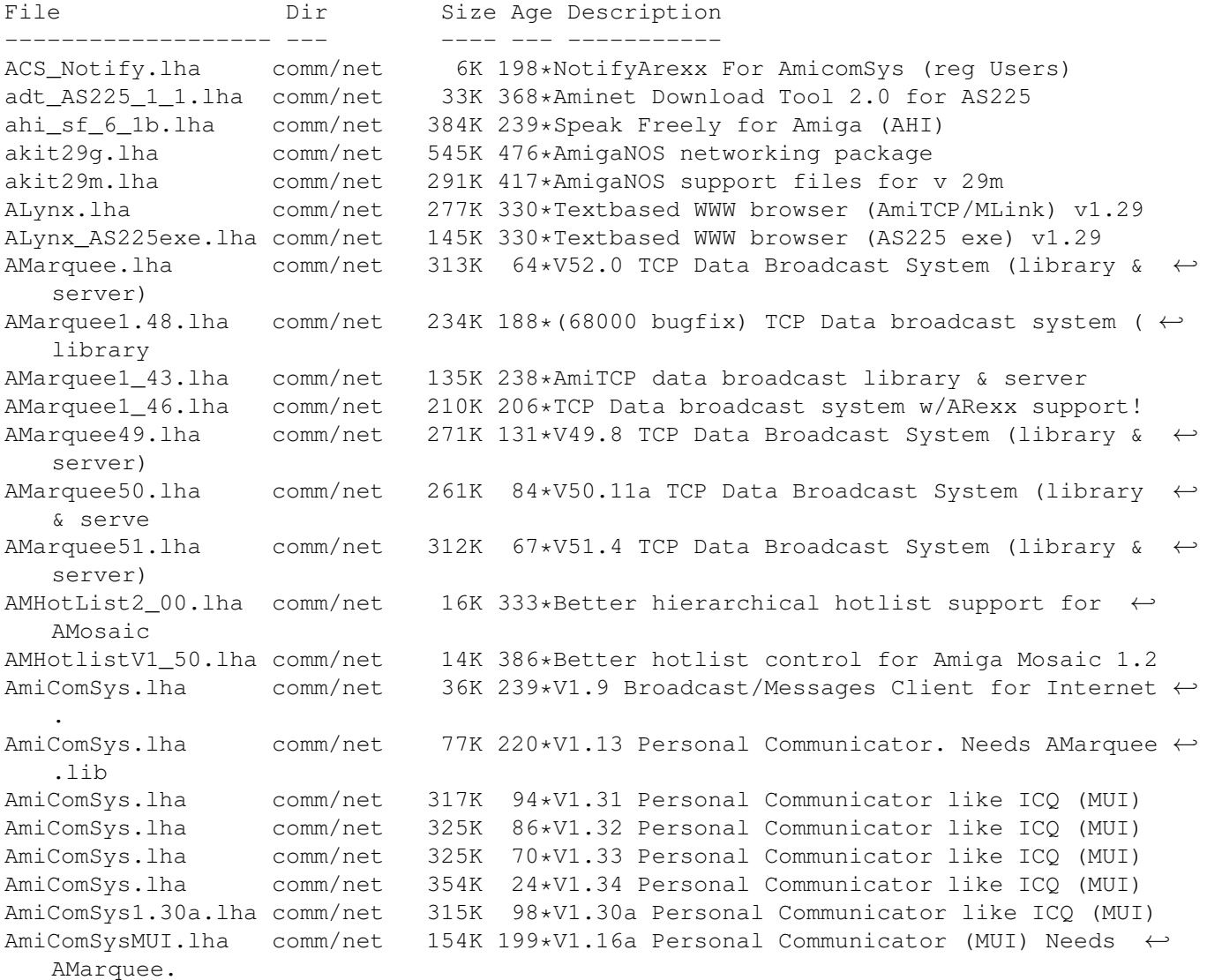

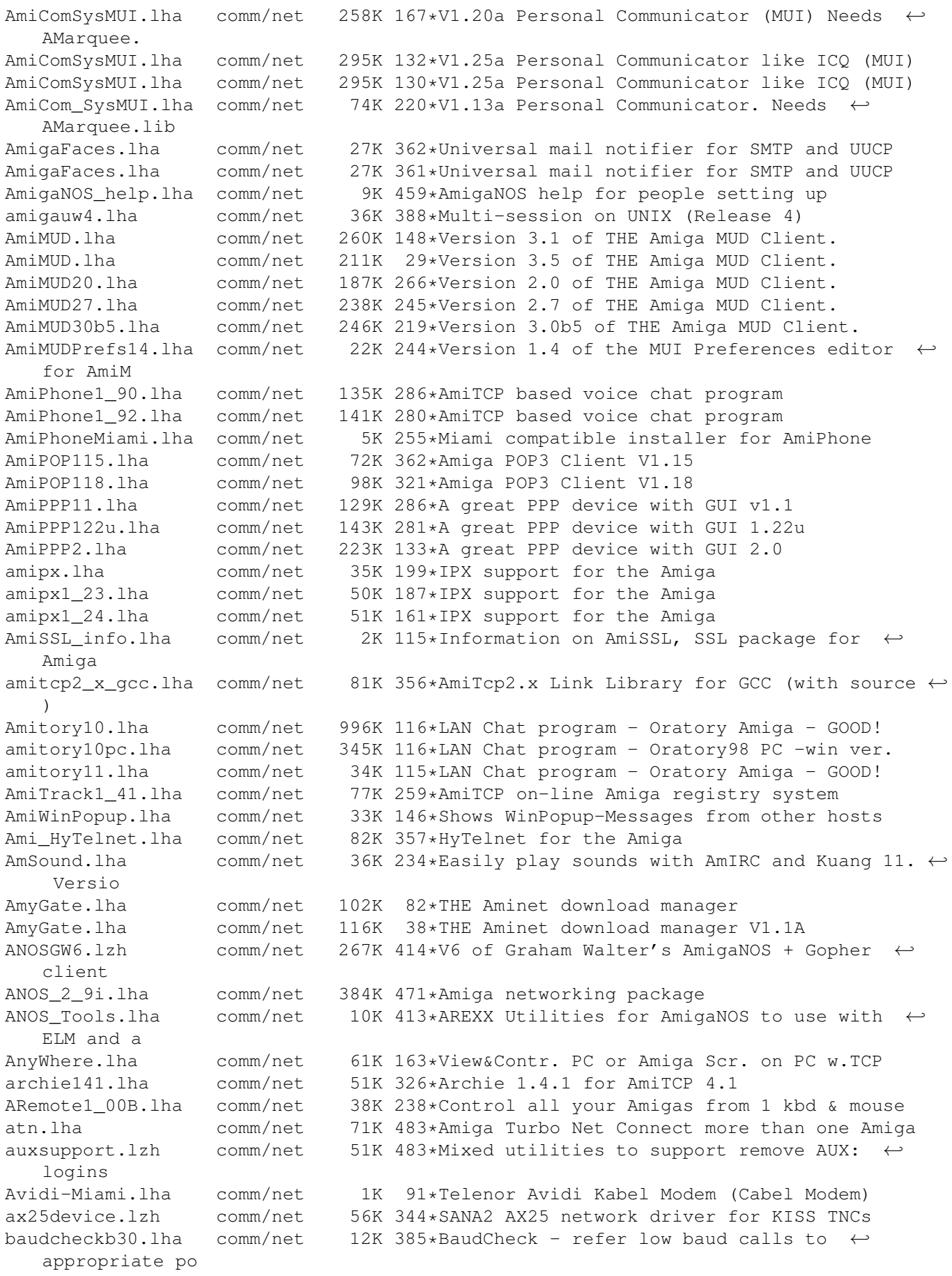

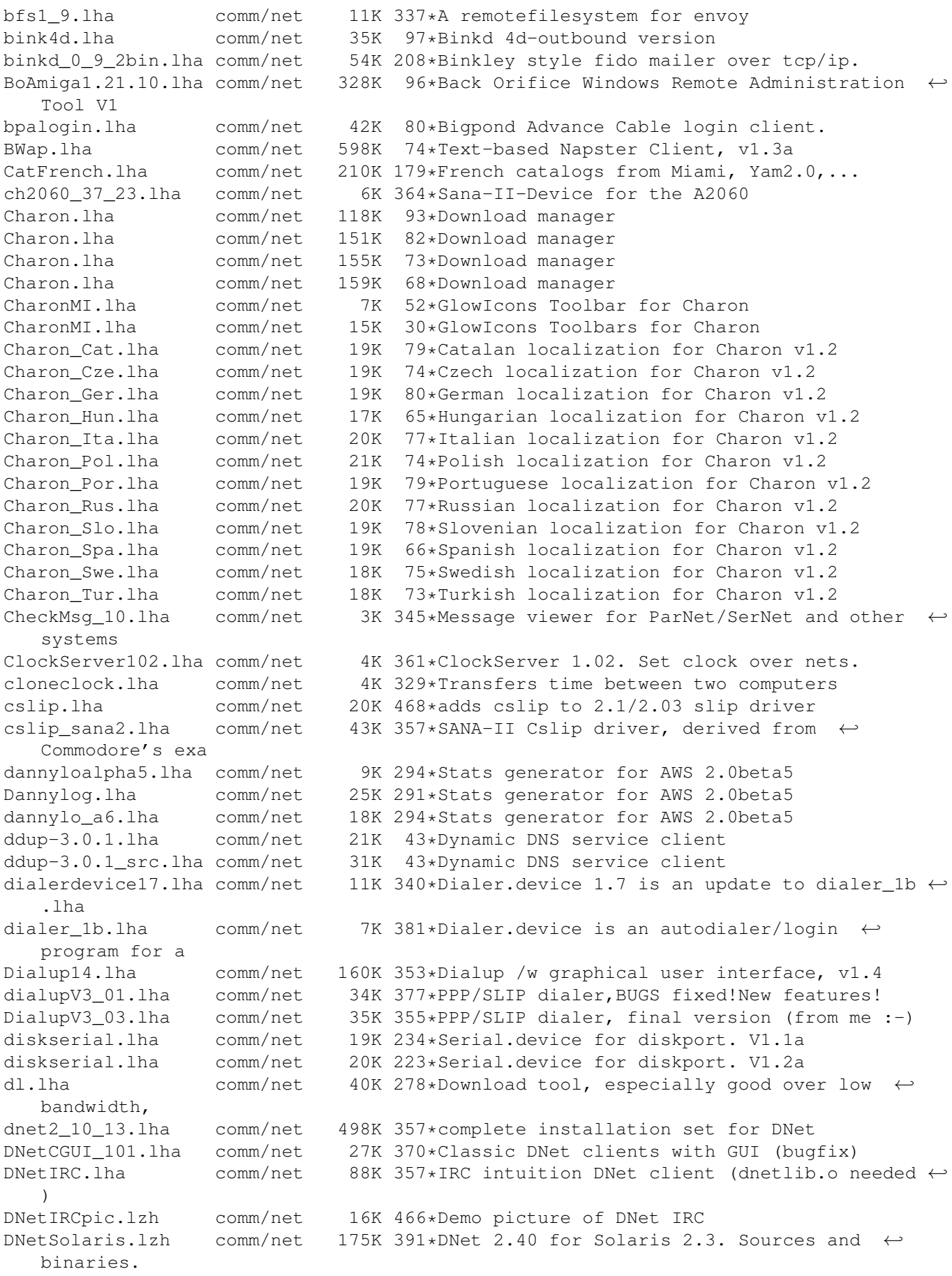

dnet device.lha comm/net 6K 357\*Device for DNET sessions DNet\_snfs\_Sun4.lha comm/net 9K 469\*DNET binary for Sun4 dnet\_src.lha comm/net 317K 465\*Sources for DNET DNET\_TNA302bin.lha comm/net 116K 385\*DNet 3.02 SAS/C 'Work-In-Progress' AmiBin DownloadInline.lha comm/net 2K 345\*D/l Mosaic inlined pics with 2.04/2.1! drexxmail.lha comm/net 48K 372\*Script pack for DNET - release 3 dshrexx1\_01.lha comm/net 21K 416\*DNET shell/rexx terminal with example ← scripts dshterm1\_0.lha comm/net 75K 435\*DNet terminal shell<br>EasyTransfer20.lha comm/net 55K 238\*Easy Transfer 2.0B EasyTransfer20.lha comm/net FingerInfo10.lha comm/net 2K 387\*Finger useful/interesting sites FreedC1\_08a\_no.lha comm/net 15K 215\*Norwegian translation to FreedomC 1.08a<br>FreedCa1 09 no.lha comm/net 18K 209\*Norwegian translation to FreedomCall 1. FreedCa1\_09\_no.lha comm/net 18K 209\*Norwegian translation to FreedomCall 1.09<br>FreedomC1.10Fi.lha comm/net 482K 197\*Internet's Connections Manager V1.10 fina 482K 197\*Internet's Connections Manager V1.10 final FreedomC1.11.lha comm/net 435K 130\*Internet's Connections Manager V1.11 FreedomC1.12.lha comm/net 416K 129\*Internet's Connections Manager V1.12 (now with mia FreedomC1.13.1ha comm/net 426K 123\*Internet's Connections Manager V1.13<br>FreedomC1.14.1ha comm/net 448K 54\*Internet's Connections Manager V1.14 comm/net 448K 54\*Internet's Connections Manager V1.14 FreedomC1\_09a.lha comm/net 166K 203\*Internet's Connections Manager V1.09a<br>FreedomGer.lha comm/net 9K 126\*German Catalogs for FreedomCall V1.12 FreedomGer.lha comm/net 9K 126\*German Catalogs for FreedomCall V1.12 FreedomGer.lha comm/net 10K 121\*Upd Ger Catalogs for FreedomCall V1.13 FreeD\_Spain055.lha comm/net 1K 213\*Spain Phone rates for FreeDom1.08a+ FTPGadReq.lha comm/net 2K 308\*Arexx link for GadMGet & AmiFTP/DaFTP V2.10 FTransAPIv1.0.lha comm/net 95K 130\*Internet's Translator Client API v1.0<br>FTransAPIv1.3.lha comm/net 128K 103\*Internet's Translator Client API v1.3 128K 103\*Internet's Translator Client API v1.3 FTransV0.04b.lha comm/net 78K 169\*Internet's Translator Client v0.04beta FTransV0.05b.lha comm/net 79K 160\*Internet's Translator Client v0.05beta GadReq.lha comm/net 1K 354\*Automates FileReqs with Gadmget and DaFTP<br>GoFetch.lha comm/net 331K 99\*V1.0 Specialised FTP/HTTP Client designed  $99*V1.0$  Specialised FTP/HTTP Client designed ← to downl GoFetch.lha comm/net 337K  $87*V1.2$  Specialised FTP/HTTP Client designed  $\leftrightarrow$ to downl GoFetch12\_Src.lha comm/net 65K 48\*Amiga E Sourcecode to GoFetch 1.2 GoFetchFTP.lha comm/net 285K 106\*V0.9b FTP Client designed to download a  $\leftrightarrow$ queue of f GoFetch\_Public.lha comm/net 1K 40\*FREE Public Keyfile for GoFetch! GoPortscan.lha comm/net 104K 31\*V0.3 TCP Portscanner with MUI interface GoPortscan.lha comm/net 107K 27\*V0.4 TCP Portscanner with MUI interface GoPortscan.lha comm/net 114K 13\*V0.5.1 TCP Portscanner with MUI interface GoPortscan.lha comm/net 226K 5 V0.6 TCP/UDP Portscanner with MUI interface goppy.lha comm/net 5K 202\*Gopher proxy for Interworks I-Net 225 and  $\leftrightarrow$ possibly grapevine.lha comm/net 269K 355\*V1.182 IRC client for TCP/IP or serial GUItcp.lha comm/net 3K 305\*Launches TCP & Related programs from  $\leftrightarrow$ buttons. V1.1 hnet.lha comm/net 88K 293\*Serial network. Version 1.0 (beta) HTTPirLOG v06b.lha comm/net 49K 297\*CERN/ASERVE HTTPD Logfile Analyzer by ← PirlAGA http\_log.lha comm/net 3K 346\*Httplog.c - Parsing ncsa(cern) httpd ← logfile Ibrowse\_anim.lha comm/net 4K 289\*IBrowse transfer animation<br>ICounter.lha comm/net 11K 261\*Ratecounter for access to 11K 261\*Ratecounter for access to the Internet via ← T-Onlin ICounter.lha comm/net 13K 246\*Ratecounter for access to the Internet via ←- T-Onlin ICQPager0.1.lha comm/net 60K 102\*Send ICQ Pagers to ICQ users

idial11.lha comm/net 53K 331\*THE BEST...InternetDIALer Version 1.1 FULL<br>INET.Offline.lzh comm/net 1K 193\*Show I-Net 225 Online time & phone no. in  $comm/net$  1K 193\*Show I-Net 225 Online time & phone no. in ← window INET.Online.lzh comm/net 1K 193\*Show I-Net 225 Online time & phone no. in window INet1\_3.lha comm/net 299K 400\*AS225r2 SMTP/NNTP utilities and more Inet\_SDK\_SASC.lha comm/net 196K 292\*I-Net 225/Surfer Developer's Kit Inform2.lha comm/net 4K 366\*Replacement for inform (starts commands on other P Interkom.lha comm/net 728K 152\*How to use Provider Planet-Interkom internetsignup.lha comm/net 29K 235\*(0.9) Allows you to online-register  $\leftrightarrow$ Internet-acoun IntrAdrGuide.lha comm/net 74K 392\*Internet Adress book for use Term IPInf.lha comm/net 3K 230\*Gives information about IP address ← characteristics IU\_14\_as225.lha comm/net 387K 362\*AS225r2 SMTP/NNTP utilities v1.4 INetUtils<br>iwan1 110.lha comm/net 7K 343\*SANA2 device for the BSC ISDN Card iwan1\_110.lha comm/net 7K 343\*SANA2 device for the BSC ISDN Card<br>ListServBeta2.lha comm/net 38K 247\*Amiga Mailing List Server Beta 2 38K 247\*Amiga Mailing List Server Beta 2 localdev.lha comm/net 6K 242\*Allows unlimited local ip addresses LogActs34.lha comm/net 71K 384\*User configurable logon activities pfile LPx.lha comm/net 3K 56\*Print scripts for Samba, v1.0 LT-UNIX255.lha comm/net 328K 189\*Sistema Operacional LT-Unix, 'Only  $\leftrightarrow$ portugues-brazi magicparnet.lha comm/net 90K 290\*Best Parbench/ParNet replacement v1.2 (MFC3 ← ) magicparnet.lha comm/net 97K 257\*Best ParNET-Package! MagicWB,CIA-Checker,EZ ←- Instal magPLIP-lin2.2.lha comm/net 32K 127\*Plip.c update for magplip38.1 and Linux ← kernel 2.2 magplip37\_3.lha comm/net 62K 324\*SANA II parallel IP device driver magPLIP37\_8.lha comm/net 76K 288\*SANA-II parallel port driver magPLIP37\_8.lha comm/net 76K 221\*SANA-II parallel port driver 97K 249\*SANA-II parallel port driver for CIA, MFC-  $\leftrightarrow$ II and M magPLIP38.1.lha comm/net 121K 181\*SANA-II parallel port driver Mailchk.lha comm/net 20K 611\*Mail client for Dnet. V2.01<br>MailQueue372.lha comm/net 9K 352\*Monitor number of msgs in S MailQueue372.lha comm/net 9K 352\*Monitor number of msgs in SMTPSpool MiamiDxWebCP.lha comm/net 104K 83\*MiamiDxWebCP 1.1 - a Web Control Panel for ← MiamiDx MiamiDxWebCP.lha comm/net 18K 72\*MiamiDxWebCP 2.3 - a Web Control Panel for ←- MiamiDx MiamiPT.lha comm/net 2K 253\*Miami distribution for Portuguese ISPs Miami Portugal.lha comm/net 4K 198\*Miami settings for Portuguese users mlink132.lha comm/net 123K 342\*Direct internet access without SLIP Monalisa10b.lha comm/net 190K 382\*Full featured gateway between Fidonet <-> ← Usenet. mshell\_02.lha comm/net 28K 405\*remote shell for ParNet mtalk0920.lha comm/net 83K 464\*Demo Multi-user teleconference chat prog<br>netfs053.lha comm/net 22K 415\*Remote filesystem between Amigas, using 22K 415\*Remote filesystem between Amigas, using AmiTCP NetGat12a.lha comm/net 63K 291\*Very configurable Fidonet<->UseNet/E-mail ← gateway NetGat13.lha comm/net 82K 266\*Very configurable Fidonet<->UseNet/E-mail ← gateway NetGt13a.lha comm/net 83K 256\*Very configurable Fidonet<->UseNet/E-mail ← gateway NetHandler.lha comm/net 104K 357\*Network file system handler (NET:). V1.0

NetKeys.lha comm/net 17K 157\*Remote keyboard/mouse for ProNET NetMenu.lha comm/net 109K 247\*Easy way to launch your internet s/w netmenu11.lha comm/net 111K 244\*Easy way to launch your internet s/w (v1.1) netmount.lha comm/net 15K 425\*ParNet mount utility for Workbench usage NetPass.lha comm/net 1K 274\*Parnet chat program. Short and sweet. NetPatch\_V1\_1.lha comm/net 3K 475\*Patch for ParNet and SerNet Netris1\_00B.lha comm/net 125K 233\*4-player Internet Tetris via AMarquee! Netris1 15.lha comm/net 140K 202\*4-Player Internet Tetris Game (minor ← upgrade) netutils.lha comm/net 19K 450\*Par/Sernet chat and command server<br>NGConfig.lha comm/net 83K 227\*Version 1.2 of prefs editor for Ne comm/net 83K 227\*Version 1.2 of prefs editor for NetGate NGMan.lha comm/net 14K 335\*Manage your Newsgroups with Regtools ← requesters nntpget.lha comm/net 7K 390\*NNTP client for AS225, polls server and  $\leftrightarrow$ makes a Ne nntpget.lha comm/net 15K 354\*Update to NNTP client for AS225<br>NNTPKick13.lha comm/net 20K 312\*NNTP news poster for AmigaNOS ( NNTPKick13.lha comm/net 20K 312\*NNTP news poster for AmigaNOS (KA9Q).<br>nntpput.lha comm/net 5K 361\*NNTP posting client for AS225 nntpput.lha comm/net 5K 361\*NNTP posting client for AS225<br>NSPLib1 30.lha comm/net 32K 391\*supportlibrary for net-relate comm/net 32K 391\*supportlibrary for net-related software OffLine.lzh comm/net 1K 192\*Send Offline signal to Online.miami OnlineCon1.2.1zh comm/net 1K 193\*Show Req. Miami Online time & phone no. in ← window par071b.lha comm/net 50K 82\*Amiga-Pc files/disks transfer via parallel paradise.lha comm/net 32K 114\*Amiga<->Pc trans. via parallel. v0.53b ParBENCH31.lha comm/net 123K 418\*CBM Installer kit w/ WB icon of ParNET parnet.lha comm/net 83K 313\*Parnet.device + source code parnet21.lha comm/net 9K 448\*New parnet.device, 20% faster, OS2.x only  $\leftrightarrow$ and 11k PARNET\_is\_V0.2.lha comm/net 19K 184\*Easy parnet handling V0.2<br>parnet\_list.lha comm/net 80K 357\*Parnet mailing list archi 80K 357\*Parnet mailing list archives ParNFS.lha comm/net 74K 357\*Parnet filesystem<br>ParNFS.lha comm/net 77K 313\*Parnet filesystem ParNFS.lha comm/net 77K 313\*Parnet filesystem 1.2<br>parpc04.lha comm/net 196K 362\*ParPC, for IBM clones 196K 362\*ParPC, for IBM clones, cut from the old ← parnet\_com PassiveOffLine.1zh comm/net 1K 192\*Send PassiveOffline signal to Online.miami PC2Am204.lha comm/net 22K 341\*PC<->Amiga SerNet(or TWIN)-like filesys PC2AmFix.lha comm/net 3K 218\*BugFix for PC2Am.Now U can LeaveOut icons PepperWatch.lha comm/net 45K 247\*SANA2 (ppp) users look here! plip3811.lha comm/net 5K 402\*fast SANA-2 parallel port driver plip3818.lha comm/net 7K 333\*Plip.device 38.18 plip38src.lha comm/net 31K 386\*SANA2 driver for internal parallel port plip\_3812src.lha comm/net 23K 341\*Plip.device 38.12 - S2\_DEVICEQUERY bug fix over 38 pong11.lha comm/net 5K 318\*Network host monitor PPP1\_23.lha comm/net 106K 370\*SANA-II PPP.device evaluation version PPP1\_23reg.lha comm/net 52K 370\*SANA-II PPP.device registered version PPP1\_30.lha comm/net 111K 358\*SANA-II PPP.device evaluation version PPP1\_30reg.lha comm/net 54K 358\*SANA-II PPP.device evaluation version PPP1\_45.lha comm/net 105K 297\*SANA-II PPP.device evaluation version PPP1\_45reg.lha comm/net 57K 297\*SANA-II PPP.device registered version<br>Pronet10.lha comm/net 38K 362\*ParNet software replacement. V1.0 Pronet10.lha comm/net 38K 362\*ParNet software replacement. V1.0<br>pronet21.lha comm/net 14K 332\*Amiga Network V2.1 UPDATE! 14K 332\*Amiga Network V2.1 UPDATE! pronet21f.lha comm/net 106K 316\*Amiga Network V2.1, FULL DIST! ProNET30.lha comm/net 158K 273\*Network System, Version 3.0. ProNET32.lha comm/net 172K 251\*Quick and easy network, Version 3.2. ProNET33.lha comm/net 171K 182\*Quick and easy network, Version 3.3. ProNET34.lha comm/net 252K 128\*Quick and easy network, Version 3.4.

PtPlay.lha comm/net 12K 254\*MOD player, AWeb/browser support, v1.2 QAmiTrack1.92.lha comm/net 86K 195\*Online Amiga tracker, needs AMarquee. ← library QAmiTrack1\_81.lha comm/net 73K 233\*Online Amiga tracker, needs AMarquee.lib QAmiTrack1\_91.lha comm/net 84K 199\*Online Amiga tracker, needs AMarquee.lib<br>QSendFile1\_00B.lha comm/net 18K 231\*File-Send: like DCC, but uses amarquee. 18K 231\*File-Send: like DCC, but uses amarquee.  $\leftrightarrow$ library RadarGlobe.lha comm/net 17K 295\*IBrowse Replacement Transfer Anim RemoteBoot.lha comm/net 15K 293\*Utility to allow booting from parnet  $\leftrightarrow$ network devic RemoteLogin.lha comm/net 11K 357\*Access amiga remotely. ReStarter.lha comm/net 13K 296\*Redials ppp/sana device upon hangup<br>ReStarterV2\_1.lha comm/net 17K 266\*Redials ppp/sana device upon a hang 17K 266\*Redials ppp/sana device upon a hangup RexxNet.lha comm/net 98K 278\*Pass ARexx Msgs Over AmiTCP/AS225 Network rfc1459.lha comm/net 43K 246\*RFC 1459 in AmigaGuide format. rfc1459.lha comm/net  $43K$  197 $\star$ IRC RFC in AmigaGuide format.<br>rfc1920.lha comm/net 26K 254 $\star$ RFC 1920 in quide format rfc1920.lha comm/net 26K 254\*RFC 1920 in guide format rfc\_index.lha comm/net 72K 254\*Rfc-index.text 54K 367\*Sana2 (c)slip.device, 030 version rup.lha comm/net 16K 318\*Remote uptime query s2meter37\_6.lha comm/net 88K 290\*SANA-II network device statistics monitor Sabot18.lha comm/net 28K 357\*E-mail utility. Works with remote  $\leftrightarrow$ filesystems now. samba\_1\_9\_16p9.lha comm/net 1.3M 263\*File/printer sharing with Win\* machines SANA2Meter.lha comm/net 139K 285\*SANA-II network device statistics monitor SANA2Meter37\_9.lha comm/net 79K 288\*SANA-II network device statistics monitor sana2\_cslip.lha comm/net 44K 357\*SANA2 (c)slip device sanamon11.lha comm/net 5K 343\*Update to SANA-2 packet monitor sanautil.lha comm/net 15K 328\*SANA2 driver test/debugging utility<br>sernet24.lha comm/net 23K 357\*Allows 2 Amigas to be linked via se 23K 357\*Allows 2 Amigas to be linked via serial  $\leftrightarrow$ port SetVoiceMail.lha comm/net 5K 280\*GUI to set VoiceMail state for AmiPhone<br>Sircle.lha comm/net 14K 204\*Serlog IRC Log Extractor v1.0 beta Sircle.lha comm/net 14K 204\*Serlog IRC Log Extractor v1.0 beta<br>Sniffer.lha comm/net 22K 207\*SANAII packet Debug/Trace Tool (Cl comm/net 22K 207\*SANAII packet Debug/Trace Tool (ClassAct ← GUI) Sniffer0\_97.lha comm/net 9K 261\*Sniffer Sana2 packet Debug/Tracer Tool<br>Sniffer1\_0.lha comm/net 16K 223\*SANAII packet Debug/Trace Tool (ClassA Sniffer1\_0.lha comm/net 16K 223\*SANAII packet Debug/Trace Tool (ClassAct) SpakParNet\_0\_5.lha comm/net 212K 399\*Complete parallel networking package ( ← unfinished) spar372.lha comm/net 71K 406\*A Sana-II compatible front-end device for ← PARnet n SpeakFreely.lha comm/net 648K 273\*Cross-platform internet chat. Unix/PC/Amiga ← . Beta. SpeakFreelyUPD.lha comm/net 10K 272\*GUI and doc update for SpeakFreely. v0.1b speak\_freely.lha comm/net 1.3M 78\*Internet Phone application with source speak\_freely.lha comm/net 1.3M 59\*Internet Phone application with source spooler101.lha comm/net 9K 170\*Samba Print Spooler (i.e. Amiga->Win95 etc ← .) spoolwatch.lha comm/net 70K 320\*Monitors news and mail spool FONTS FIXED sps.lha comm/net 5K 116\*Print spooler for Samba (written in ARexx)<br>SSH.lha comm/net 1.5M 250\*V1.2.13 SecureShell Amiga-port SSH.lha comm/net 1.5M 250\*V1.2.13 SecureShell Amiga-port<br>SSH.lha comm/net 1.1M 194\*Secure Shell for the Amiga. V1 SSH.lha comm/net 1.1M 194\*Secure Shell for the Amiga. V1.2.22<br>sshnote.txt comm/net 1K 137\*Note regarding comm/net/SSH.lha. comm/net 1K 137\*Note regarding comm/net/SSH.lha. SysTime.lha comm/net 85K 357\*Monitor local time on other systems. Talk.lha comm/net 20K 357\*AS225 complient Talk and Talk daemon. telnet.lha comm/net 6K 357\*AS225R2 telnet client tf02.lha comm/net 255K 49\*TinyFugue MUCK client for Amigas.

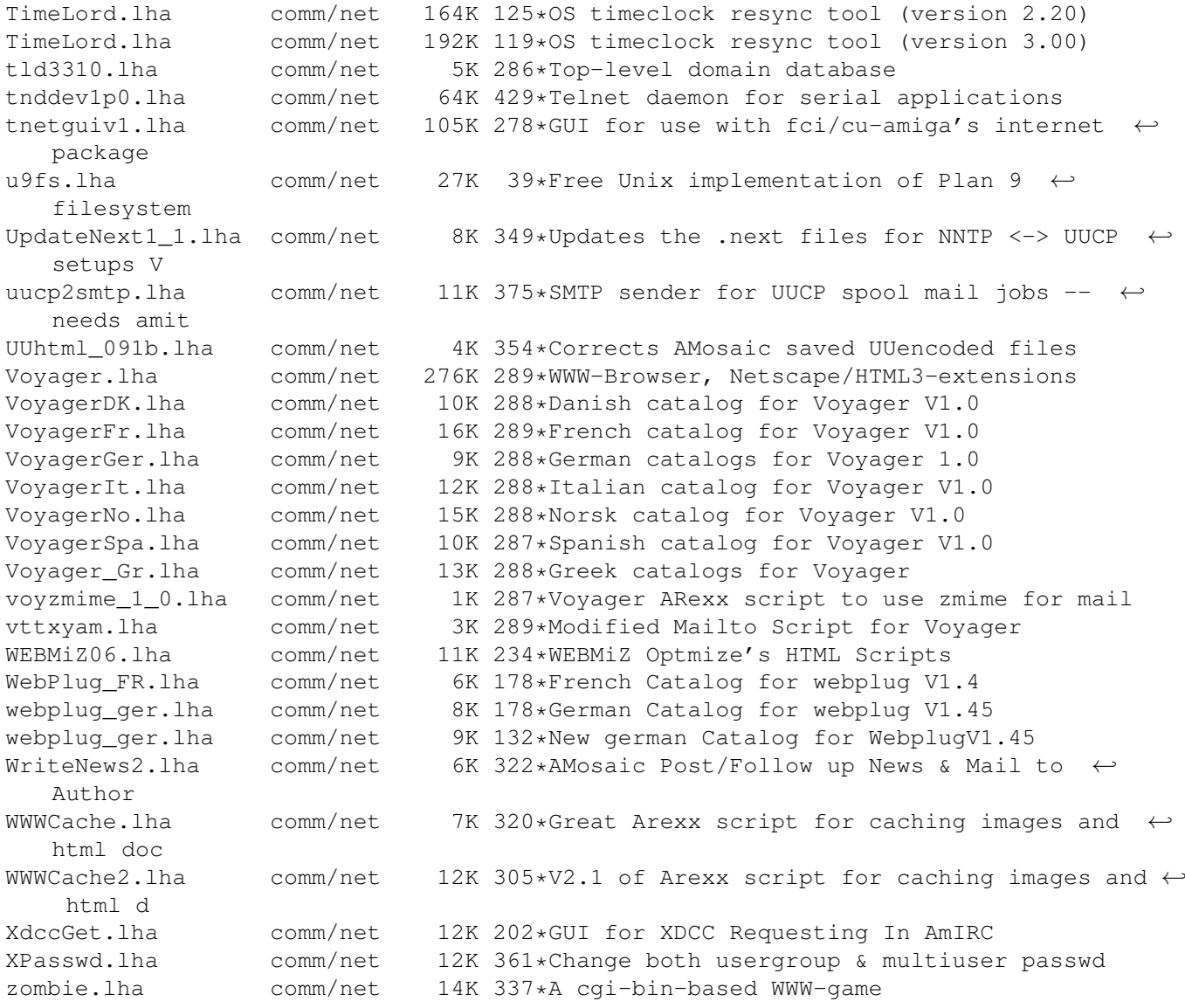